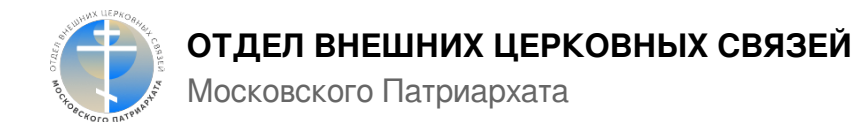

## **Святейший Патриарх Кирилл посетил кафедральный собор города Горловки**

30 июля 2009 года по завершении торжеств в Успенской Святогорской Лавре Святейший Патриарх Московский и всея Руси Кирилл посетил город Горловку. В населенных пунктах по пути следования многочисленные местные жители, собравшиеся вдоль дороги, радостно приветствовали Предстоятеля Русской Православной Церкви.

В Никольском кафедральном соборе Горловки Его Святейшество совершил молебен в сослужении Блаженнейшего митрополита Киевского и всея Украины Владимира и сонма архиереев Украинской Православной Церкви. В богослужении также приняли участие архипастыри, сопровождающие Святейшего Патриарха Кирилла в ходе пастырского визита на Украину: архиепископ Саранский и Мордовский Варсонофий, исполняющий обязанности управляющего делами Московской Патриархии; архиепископ Волоколамский Иларион, председатель Отдела внешних церковных связей Московского Патриархата; епископ Солнечногорский Сергий, руководитель Административного секретариата Московской Патриархии.

По окончании молебного пения от лица духовенства и паствы епархии Предстоятеля Русской Православной Церкви приветствовал епископ Горловский и Славянский Митрофан. На молитвенную память о посещении города и кафедрального собора епископ Митрофан преподнес Святейшему Владыке панагию и крест.

Затем с солеи собора Святейший Патриарх Московский и всея Руси Кирилл обратился к пастве с Первосвятительским словом. Кафедральный храм не мог вместить всех горожан, собравшихся на Патриаршее богослужение. Благодаря специально организованной аудиотрансляции слово Предстоятеля Русской Православной Церкви смогли услышать люди, заполнившие площадь перед собором.

Святейший Патриарх Кирилл передал в дар кафедральному собору Горловки образ Спасителя. На память о посещении города Святейшим Патриархом всем собравшимся в храме и вокруг него был розданы иконки святого равноапостольного князя Владимира.

Каменная церковь святителя и чудотворца Николая, архиепископа Мир Ликийских, была открыта 22 мая 1905 года. Это был второй храм, построенный на территории поселка Горловки. Уже к 1908 году число его прихожан составило около четырех тысяч человек.

В 1929 году Никольский храм был закрыт, по распоряжению властей сняты купола и разобран притвор. Вплоть до фашистской оккупации 1941 года здание церкви использовалось под лабораторию Донэнерго. Немецкие власти не препятствовали открытию храма и возобновлению богослужений. Тогда же, в 1942 - 1943 годах, община храма своими силами восстановила купола. С этого времени богослужения в храме не прекращались, но окончательно церковь была отстроена лишь в 1989 году.

В 1980 году был открыт второй придел Никольского храма, освященный во имя преподобного Никона, Радонежского чудотворца. Тогда же храму присвоен статус собора. После решения Священного Синода Украинской Православной Церкви от 29 июля 1994 года об образовании Горловской и Славянской епархии и учреждении епископской кафедры в городе Горловка собор получил статус кафедрального.

Источник: https://mospat.ru/ru/news/58750/